## **CALENDARIO DELLE SESSIONI ESAMI ECDL 2019/2020**

- **Sede esame:** Laboratorio informatica 2
- **Orario:** dalle ore 14.30
- **Presentarsi 15 minuti prima dell'inizio della sessione di esame, per espletare le operazioni di registrazione.**
- **E' indispensabile essere muniti di un documento di identità.**
- **Per iscriversi alla sessione di esame, cliccare sul link e compilare il form.**
- **Osservare la data di accettazione dell'iscrizione.**
- **Prima di presentarsi all'esame, verificare la registrazione effettuata consultando l'ordine di entrata affisso alla bacheca esposta presso del test center.**
- Nel caso non si volesse o potesse presentarsi all'esame, è **obbligatorio** comunicare almeno 3 giorni prima l'assenza stessa, inviando una email a: mottaviain@einaudivr.it (in caso di mancata comunicazione, verrà addebitato il costo dell'esame prenotato).

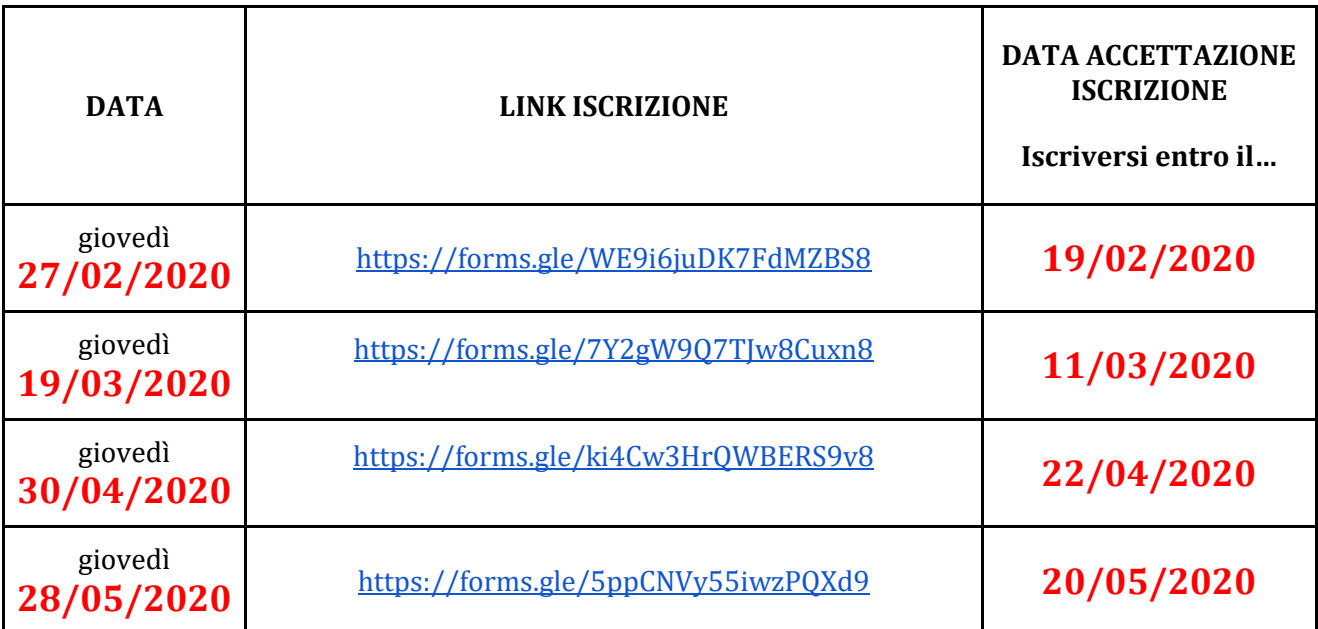